## Symbol Tables

#### ASU Textbook Chapter 7.6, 6.5 and 6.3

Tsan-sheng Hsu

tshsu@iis.sinica.edu.tw

http://www.iis.sinica.edu.tw/~tshsu

## **Definitions**

Symbol table: A data structure used by a compiler to keep track of semantics of variables.

- Data type.
- When is used: scope.

 $\triangleright$  The effective context where a name is valid.

• Where it is stored: storage address.

#### **Possible implementations:**

- Unordered list: for a very small set of variables.
- Ordered linear list: insertion is expensive, but implementation is relatively easy.
- Binary search tree:  $O(\log n)$  time per operation for  $n$  variables.
- Hash table: most commonly used, and very efficient provided the memory space is adequately larger than the number of variables.

## Hash table

- Hash function  $h(n)$ : returns a value from  $0, \ldots, m-1$ , where  $n$ is the input name and  $m$  is the hash table size.
	- Uniformly and randomly.
- Many possible good designs.
	- Add up the integer values of characters in a name and then take the remainder of it divided by  $m$ .
	- Add up a linear combination of integer values of characters in a name, and then take the remainder of it divided by  $m$ .
- Resolving collisions:
	- Linear resolution: try  $(h(n) + 1) \bmod m$ , where m is a large prime number, and then  $(h(n) + 2) \bmod m$ , ...,  $(h(n) + i) \bmod m$ .
	- Chaining: most popular.
		- $\triangleright$  Keep a chain on the items with the same hash value.
		- $\triangleright$  Open hashing.
	- Quadratic-rehashing:
		- $\triangleright \; \textit{try} \; (h(n) + 1^2) \; \text{mod} \; m, \, \textbf{and} \; \textbf{then}$
		- $\triangleright \;\;{\bf try}\; (h(n)+2^2)\; {\rm mod}\; m,\; \ldots,$
		- $\triangleright$  try  $(h(n) + i^2) \mod m$ .

## Performance of hash table

- **Performance issues on using different collision resolution** schemes.
- **Hash table size must be adequately larger than the maximum** number of possible entries.
- **Figure 1.5 Frequently used variables should be distinct.** 
	- Keywords or reserved words.
	- Short names, e.g.,  $i$ ,  $j$  and  $k$ .
	- Frequently used identifiers, e.g.,  $main$ .
- **Uniformly distributed.**

## Contents in symbol tables

### **Possible entries in a symbol table:**

- Name: a string.
- Attribute:
	- $\triangleright$  Reserved word
	- $\triangleright$  Variable name
	- $\triangleright$  Type name
	- $\triangleright$  Procedure name
	- $\triangleright$  Constant name

 $\triangleright$   $\cdots$ 

- Data type.
- Scope information: where and when it can be used.
- Storage allocation, size, . . .

• · · ·

### How names are stored

- Fixed-length name: allocate a fixed space for each name allocated.
	- Too little: names must be short.
	- Too much: waste a lot of spaces.

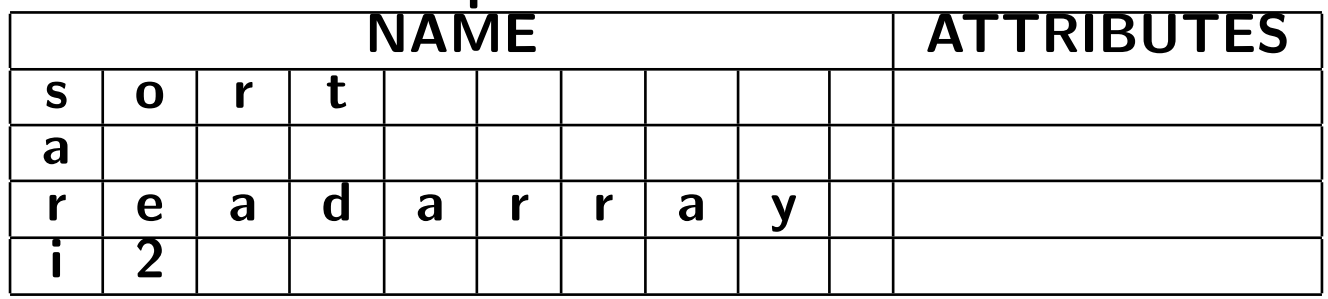

#### Variable-length name:

- A string of space is used to store all names.
- For each name, store the length and starting index of each name.

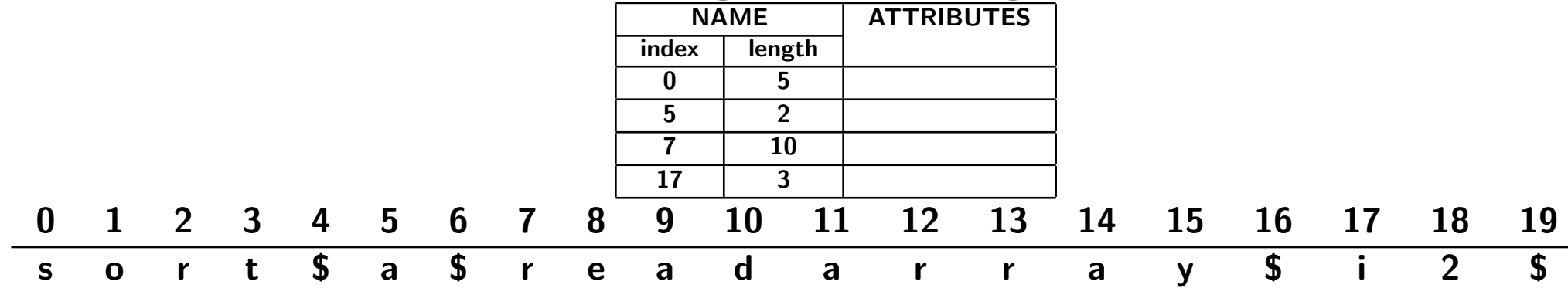

## Handling block structures

```
main() /* C code */
{ /* open a new scope */
    int H,A,L; /* parse point A */
     ...
    { /* open another new scope */
       float x,y,H; /* parse point B */
       ...
       /* x and y can only be used here *//* H used here is float */
       ...
    } /* close an old scope */
     ...
    /* H used here is integer */
     ...
    { char A, C, M; /* parse point C \neq V...
     }
}
```
- Nested blocks mean nested scopes.
- **Two major ways for implementation:** 
	- Approach 1: multiple symbol tables in a STACK.
	- Approach 2: one symbol table with chaining.

## Multiple symbol tables in a stack

### An individual symbol table for each scope.

- Use a stack to maintain the current scope.
- Search top of stack first.
- If not found, search the next one in the stack.
- Use the first one matched.
- Note: a popped scope can be destroyed in a one-pass compiler, but it must be saved in a multi-pass compiler. main()

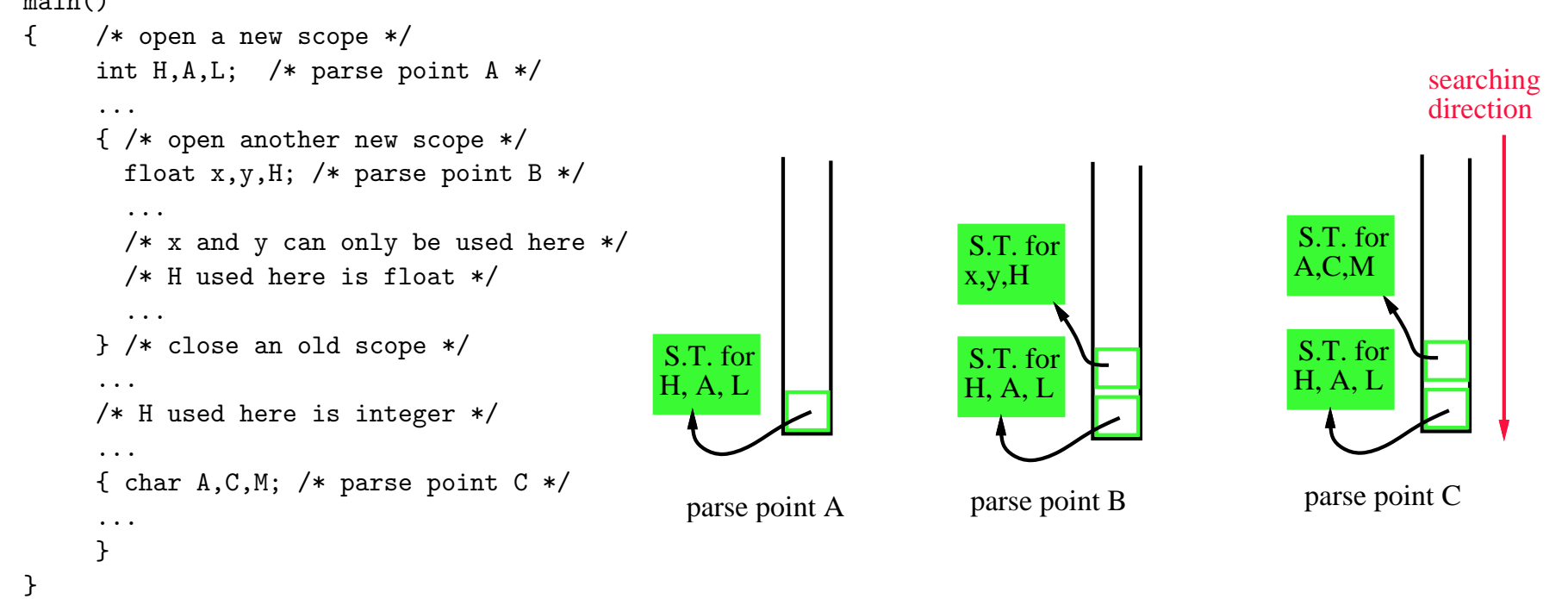

## Pros and cons for multiple symbol tables

### **Advantage:**

• Easy to close a scope.

### **Disadvantage:**

- Waste lots of spaces.
- Need to allocate adequate amount of entries for each symbol table if it is a hash table.
	- $\triangleright$  A block within a procedure does not usually have many local variables.
	- $\triangleright$  There may have many global variables and many local variables when a procedure is entered.

## One hash table with chaining

### A single global table marked with the scope information.

- Each scope is given a unique scope number.
- $\triangleright$  Incorporate the scope number into the symbol table.

### Two possible codings (among others):

- Hash table with chaining.
- $\triangleright$  Chaining at the front when names hashed into the same location.  $\text{main}$   $\triangleright$  When a scope is closed, all entries of that scope are removed. { /\* open a new scope \*/ int H,A,L; /\* parse point A \*/ ... { /\* open another new scope \*/ float  $x,y,H$ ; /\* parse point B \*/ ...  $/* x$  and y can only be used here  $*/$ /\* H used here is float \*/ ... } /\* close an old scope \*/ ... /\* H used here is integer \*/ ... { char  $A, C, M$ ; /\* parse point  $C \cdot \frac{1}{2}$ ... }  $H(1)$  $L(1)$  $A(1)$  $H(2)$ symbol table: hash with chaining  $H(1)$  $L(1)$  $A(1)$ parse point B parse point C  $x(2)$  $y(2)$  $C(3)$ M(3)  $A(3)$

}

## One binary search tree with chaining

### **A** second coding choice:

main()

}

}

#### • Binary search tree:

```
{ /* open a new scope */
    int H,A,L; /* parse point A * /...
    { /* open another new scope */
      float x,y,H; /* parse point B */
       ...
      /* x and y can only be used here */
      /* H used here is float */
       ...
    } /* close an old scope */
     ...
    /* H used here is integer */
     ...
    { char A, C, M; /* parse point C \neq V...
                                                                 H(1)A(1) L(1)H(2)parse point B parse point C
                                                                    x(2)y(2)H(1)A(1) \rightarrow A(3)C(3) M(3)
```
## Pros and cons for a unique symbol table

### **Advantage:**

• Does not waste spaces.

### **Disadvantage: It is difficult to close a scope.**

- Need to maintain a list of entries in the same scope.
- Using this list to close a scope and to reactive it for the second pass.

## Records and fields

- **The "with" construct in PASCAL can be considered an** additional scope rule.
	- Field names are visible in the scope that surrounds the record declaration.
	- Field names need only to be unique within the record.
- Another example is the "using namespace" directive in  $C++$ . Example (PASCAL code):

```
A, R: record
       A: integer
       X: record
            A: real;
            C: boolean;
          end
       end
...
R.A := 3; /* means R.A := 3; */with R do
 A := 4; /* means R.A := 4; */
```
## Implementation of field names

### **Two choices for handling field names:**

• Allocate a symbol table for each record type used.

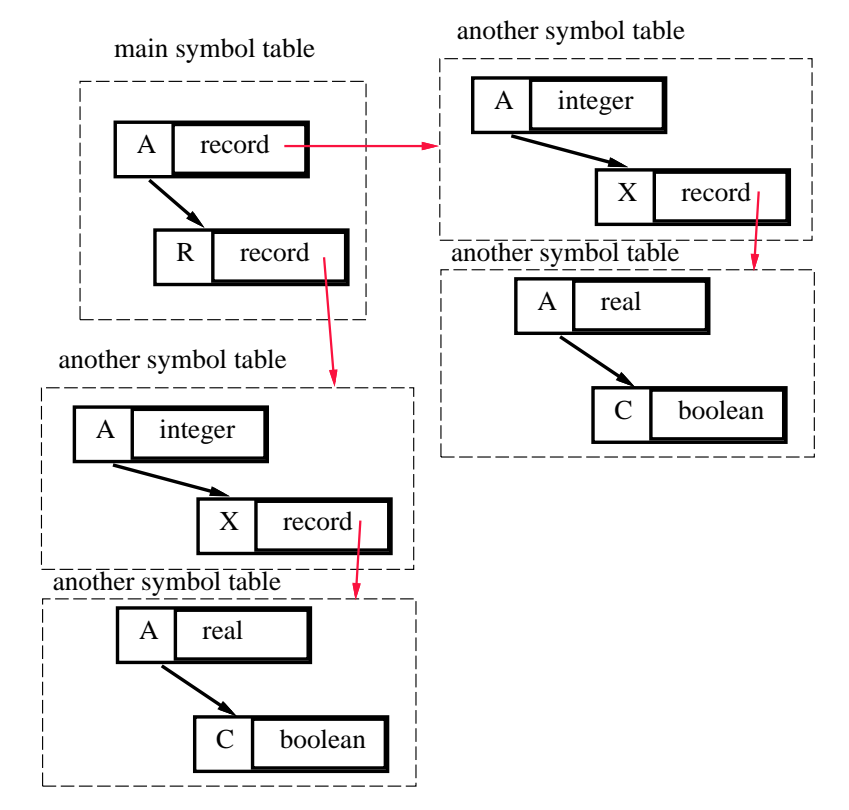

#### • Associate a record number within the field names.

- $\triangleright$  Assign record number #0 to names that are not in records.
- $\triangleright$  A bit time consuming in searching the symbol table.
- $\triangleright$  Similar to the scope numbering technique.

# Specifying scope info. for records

### Example:

```
with R do
begin
    A := 3;with X do
      A := 3.3end
```
If each record (each scope) has its own symbol table,

- then push the symbol table for the record onto the STACK.
- **If the record number technique is used,** 
	- then keep a stack containing the current record number
	- during searching, success only if it matches the current record number.
	- If fail, then use next record number in the stack as the current record number and continue to search.
	- If everything fails, search the normal main symbol table.

# Overloading (1/3)

- A symbol may, depending on context, have more than one semantics.
- **Examples.** 
	- operators:
		- $D \cap I := I + 3;$  $\triangleright$   $X := Y + 1.2;$
	- function call return value and recursive function call:

 $\triangleright$   $f := f + 1;$ 

# Overloading (2/3)

### Implementation:

- Link together all possible definitions of an overloading name.
- Call this an overloading chain.
- Whenever a name that can be overloaded is defined
	- $\triangleright$  if the name is already in the current scope, then add the new definition in the overloading chain;
	- $\triangleright$  if it is not already there, then enter the name in the current scope, and link the new entry to any existing definitions;
	- $\triangleright$  search the chain for an appropriate one, depending on the context.
- Whenever a scope is closed, delete the overloading definitions from the head of the chain.

# Overloading (3/3)

### **Example: PASCAL function name and return variable.**

• Within the function body, the two definitions are chained.

 $\triangleright$  i.e., function call and return variable.

• When the function body is closed, the return variable definition disappears.

```
[PASCAL]
function f: integer;
begin
    if global > 1 then f := f +1;
    return
end
```
## Forward reference

### **Definition:**

- A name that is used before its definition is given.
- To allow mutually referenced and linked data types, names can sometimes be used before it is declared.
- **Possible usages:** 
	- GOTO labels.
	- Recursively defined pointer types.
	- Mutually or recursively called procedures.

## GOTO labels

- If labels must be defined before its usage, then one-pass compiler suffices.
- Otherwise, we need either multi-pass compiler or one with "back-patching".
	- Avoid resolving a symbol until all its possible definitions have been seen.
	- In C, ADA and languages commonly used today, the scope of a declaration extends only from the point of declaration to the end of the containing scope.

## Recursively defined pointer types

- **Determine the element type if possible;**
- **Chaining together all references to a pointer to type**  $T$  **until the** end of the type declaration;
- **All type names can then be looked up and resolved.**
- **Example:**

```
[PASCAL]
type link = \text{ceil};cell = record
          info: integer;
          next: link;
       end;
```
## Mutually or recursively called procedures

- **Need to know the specification of a procedure before its** definition.
- **Example:**

```
procedure A()
{
        ...
       call B();
        ...
}
...
procedure B()
{
         ...
         call A();
         \bullet \bullet \bullet}
```
## Type equivalent and others

### ■ How to determine whether two types are equivalent?

#### Structural equivalence.

- $\triangleright$  Express a type definition via a directed graph where nodes are the elements and edges are the containing information.
- $\triangleright$  Two types are equivalent if and only if their structures (graphs) are the same.
- $\triangleright$  A difficult job for compilers.

```
entry = record [entry]
        info: real; \longrightarrow \{info\} \langle real \ranglecoordinates : record +-----> [coordinates]
               x : integer; +---> [x] <integer>
               y : integer; \longrightarrow [y] <integer>
               end
      end
```
- Name equivalence.
	- $\triangleright$  Two types are equivalent if and only if their names are the same.
	- $\triangleright$  An easy job for compilers, but the coding takes more time.
- Symbol table is needed during compilation, might also be needed during debugging.

## Usage of symbol table in YACC

### Define symbol table routines:

- Find\_in\_symbol\_table $(name, scope)$ : check whether a name within a particular scope is currently in the symbol table or not.
	- $\triangleright$  return not found or
	- $\triangleright$  an entry in the symbol table
- Insert\_into\_symbol\_table $(name, scope)$ 
	- $\triangleright$  Return the newly created entry.
- Delete\_from\_symbol\_table $(name, scope)$

#### **For interpreters:**

- Use the attributes associated with the symbols to hold temporary values.
- Use a structure to record all attributes.

```
struct YYTYPE {<br>char type;
                          /* data type of a variable */int value;
        int addr;
        char * namelist; /* list of names */}
```
# Hints on YACC coding (1/2)

### **Declaration:**

- $D \rightarrow TL$ 
	- $\triangleright$  { insert each name in \$2.namelist into symbol table, i.e., use Find in symbol table to check for possible duplicated names;
	- $\triangleright$  use Insert into symbol table to insert each name in the list with the type \$1.type;
	- $\triangleright$  allocate sizeof(\$1.type) bytes
	- $\triangleright$  record the storage address in the symbol table entry

$$
\bullet\ T \rightarrow int
$$

 $\triangleright$  {\$\$.type = int}

$$
\bullet\ \ L\to L,id
$$

- $\triangleright$  {insert the new name yytext into \$1.namelist;
- $\triangleright$  return \$\$.namelist as \$1.namelist}
	- $id$
- $\triangleright$  {the variable name is in yytext;
- $\triangleright$  create a list of one name, i.e., yytext, \$\$.namelist}

# Hints on YACC coding (2/2)

#### Usage of variables:

- Assign  $S \to L$  var  $:=$  Expression;
	- $\triangleright$  {\$1.addr is the address of the variable to be stored;
	- $\triangleright$  \$3.value is the value of the expression;
	- $\triangleright$  generate code for storing \$3.value into \$1.addr}
- L var  $\rightarrow id$ 
	- $\triangleright$  { use Find in symbol table to check whether yytext is already declared;
	- $\triangleright$  \$\$.addr = storage address}
- Expression  $\rightarrow$  Expression + Expression
	- $\triangleright$  {\$\$.value = \$1.value + \$3.value}

 $|$  Expression – Expression

 $\triangleright$  {\$\$.value = \$1.value - \$3.value}

#### · · ·  $\mid id \mid$

- $\triangleright$  { use Find in symbol table to check whether yytext is already declared;
- $\triangleright$  \$\$.value = the value of the variable yytext}